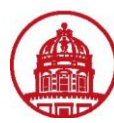

## **Contact:** rftravel@rfsuny.org

Use this job aid to assign auditors; a campus will need to follow this process to assign an auditor and complete Auditor Setup. Anyone with the responsibility of Org (campus location) Internet Expenses Audit Manager is able to assign auditors. An auditor cannot be assigned to a specific expense report unless they are set up in the Auditor Setup.

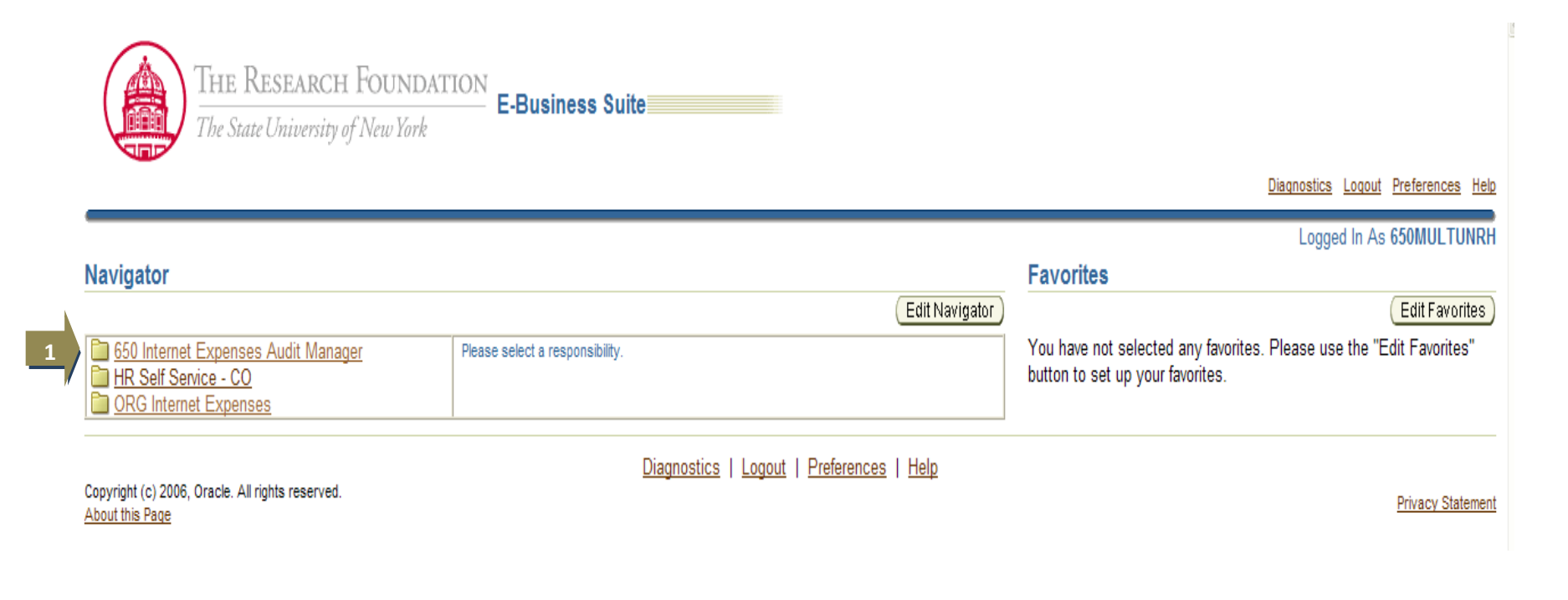

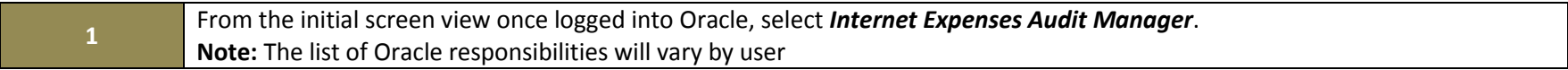

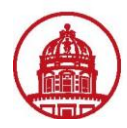

**2**

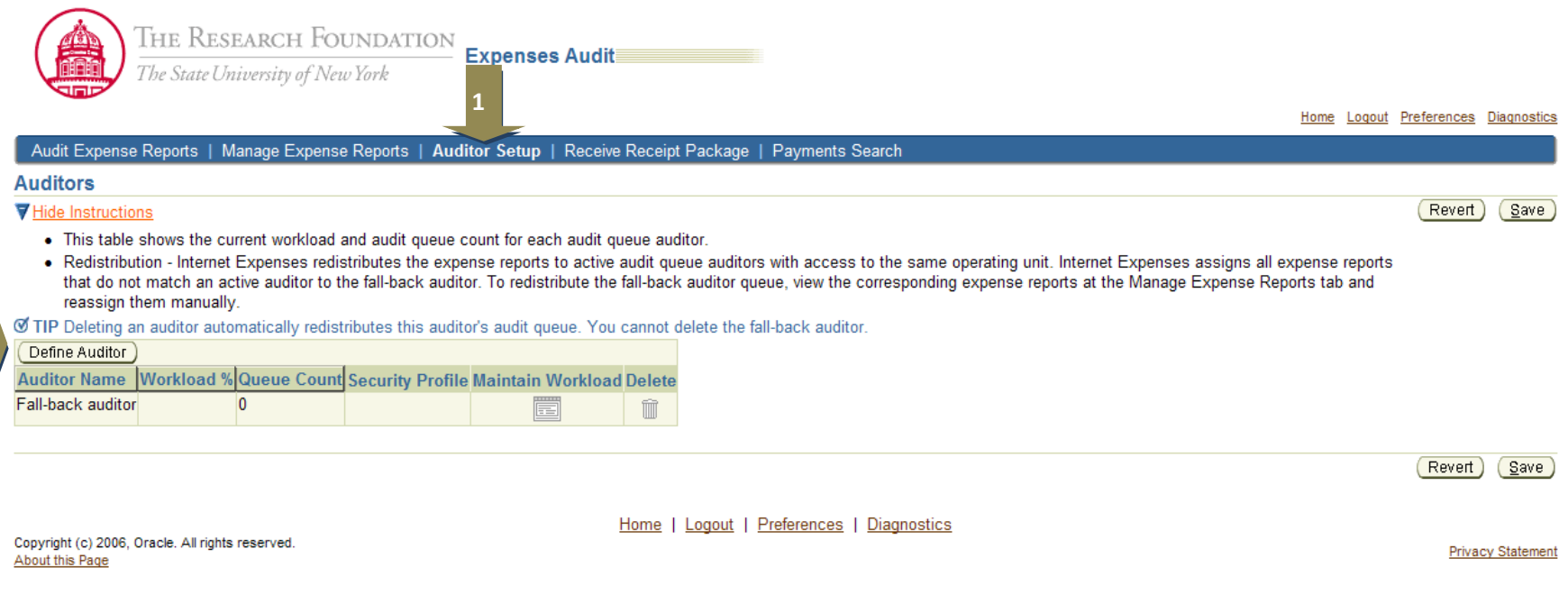

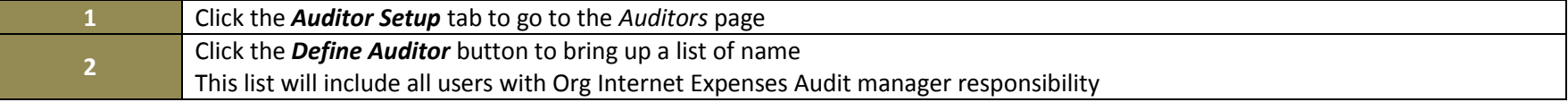

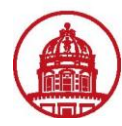

## **Contact:** rftravel@rfsuny.org

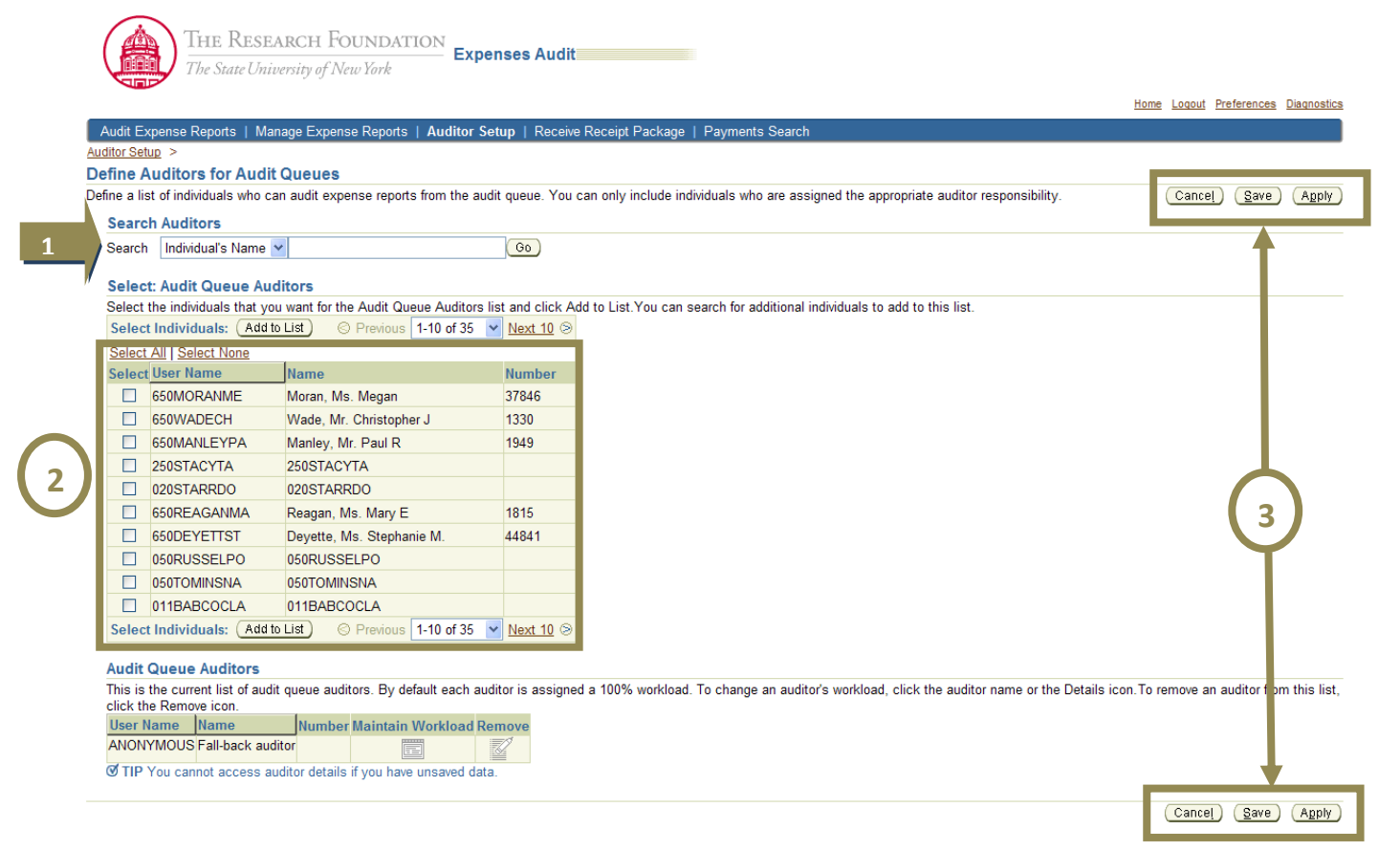

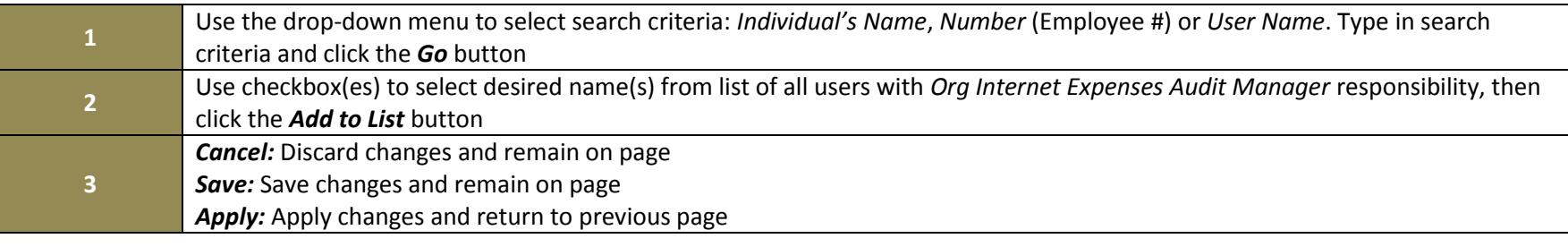

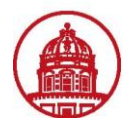

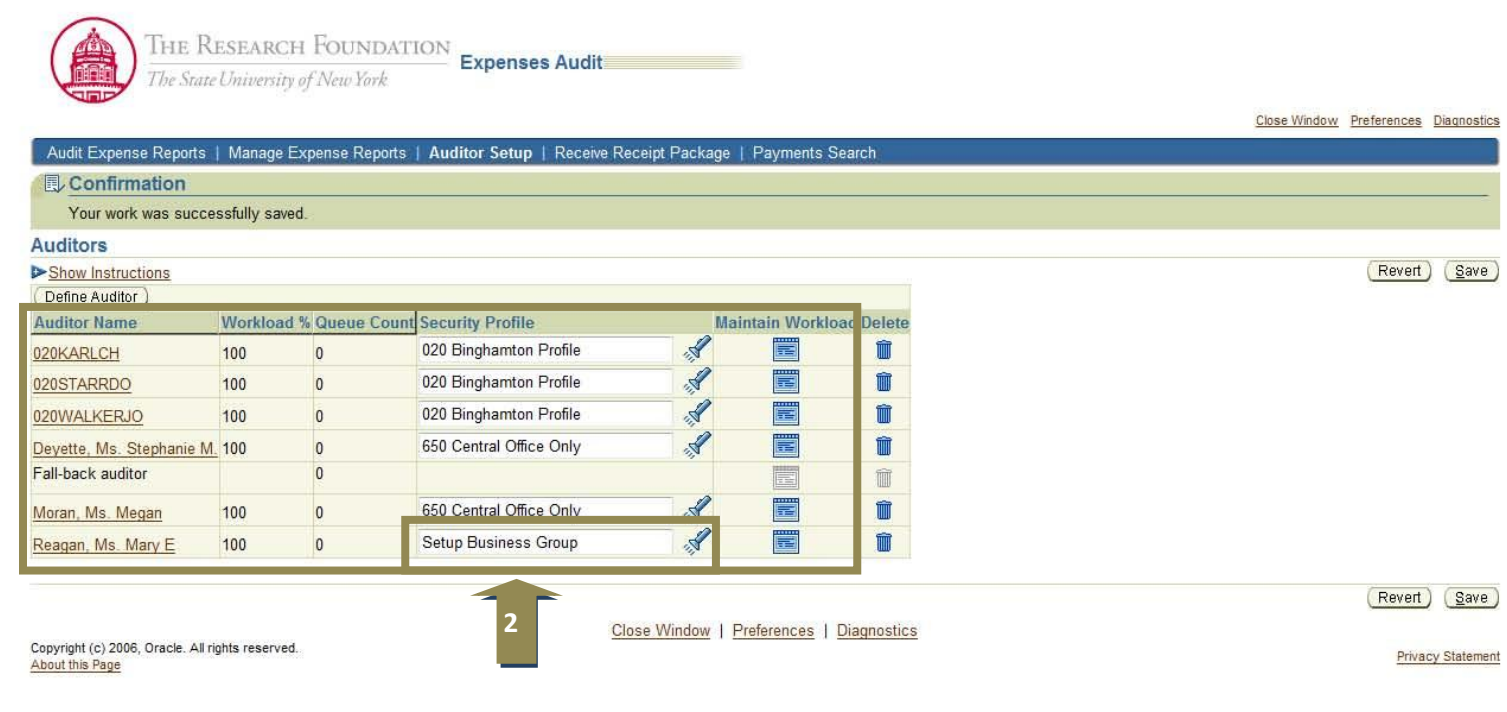

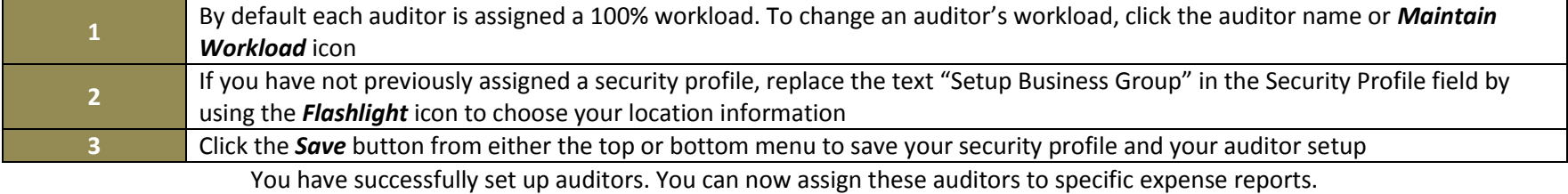

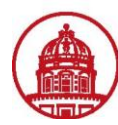

**Contact:** rftravel@rfsuny.org

## **Audit Queue Auditors**

This is the current list of audit queue auditors. By default each auditor is assigned a 10 sicon. To remove an auditor from this list, click the Remove icon.

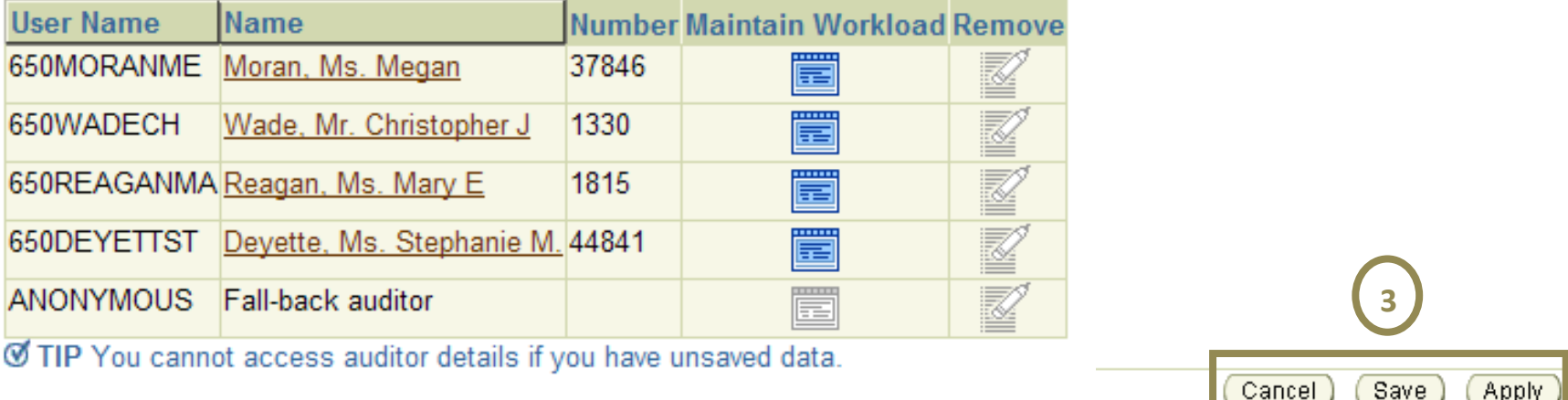